## **ԳՈՄԵԼ, ՔԱՂԱՔԱՅԻՆ\_2011\_1-12**

Сергей каждый день решает задачи. Однажды он решил посчитать, сколько раз он решил ровно 5 задач за день.

## **Входные данные.**

N – количество дней (N≤25)

a[1] – количество задач в первый день

a[2] – количество задач во второй день

...

a[N] – количество задач n-ый день

## **Выходные данные.**

kol – сколько раз Сергей решил ровно 5 задач за день

## **Пример.**

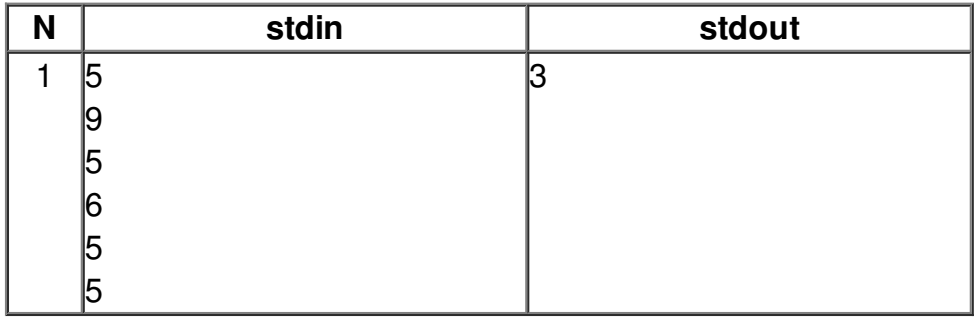